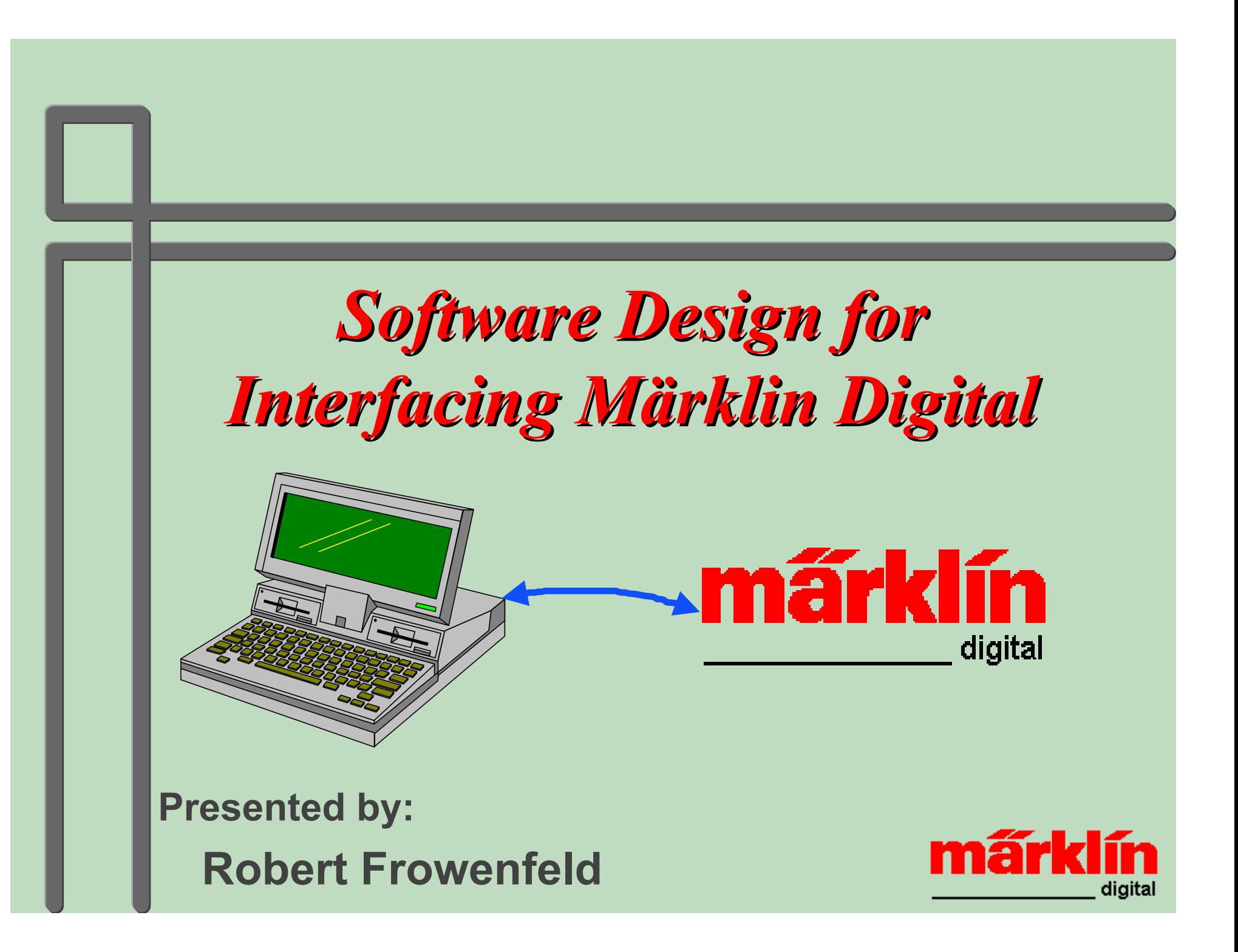

# *Presentation Outline Presentation Outline*

### $\bullet$  The basics

O Programming languages

- **Performance Issues**
- $\bullet$  Interface **Idiosyncrasies**

 $\bullet$  The "lowly" 6023

- ODOS Vs Windows
- Interface commands Visual controls
	- → Open COM: port
- **Program considerations**

- $\rightarrow$  Start / stop
- $\rightarrow$  Engines
- $\rightarrow$  Accessories (F1-F4)
- $\rightarrow$  Switches
- $\rightarrow$  s88 decoders

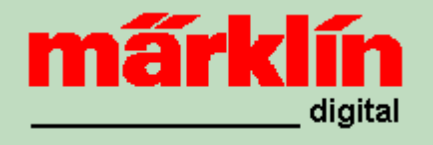

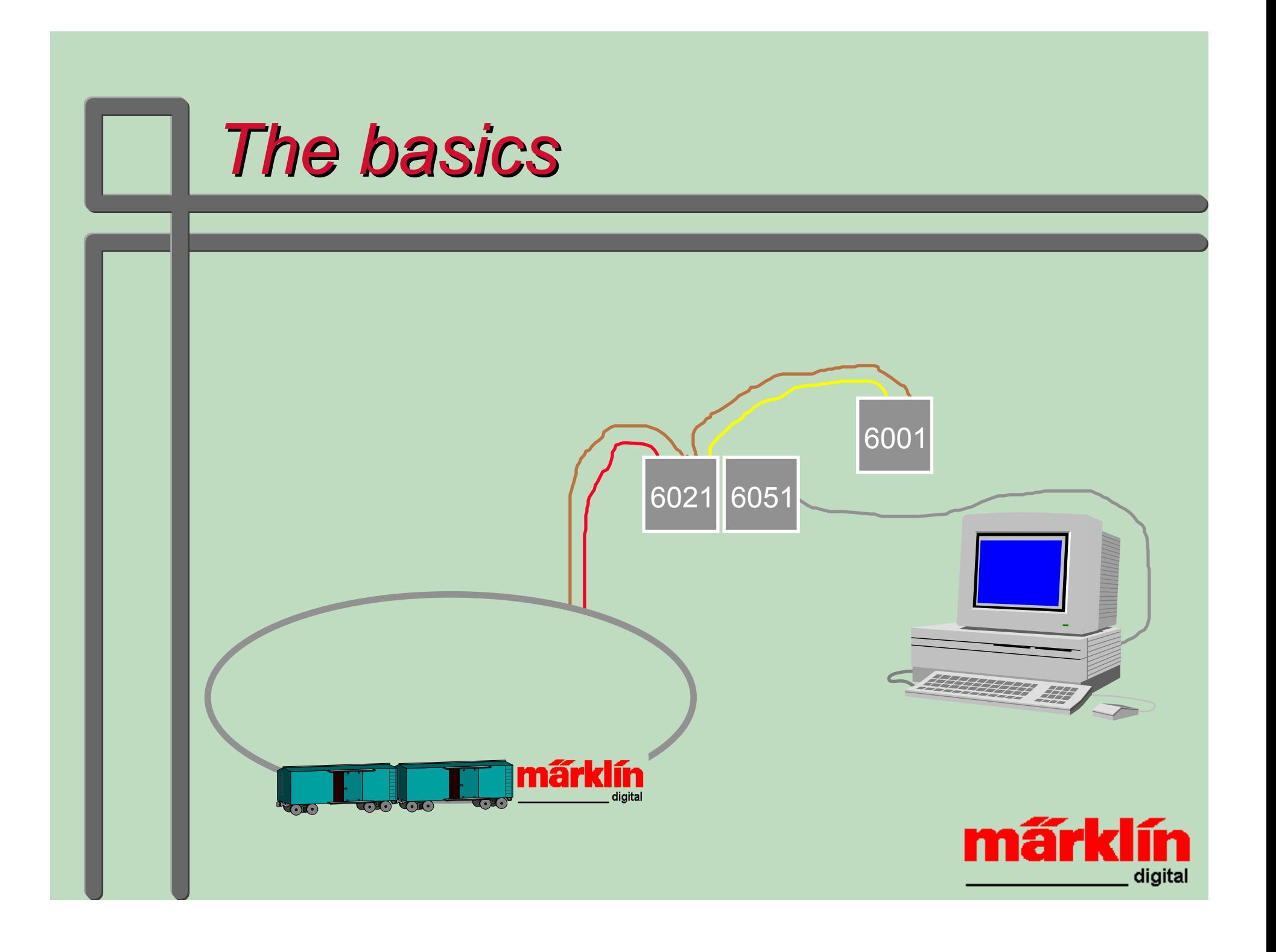

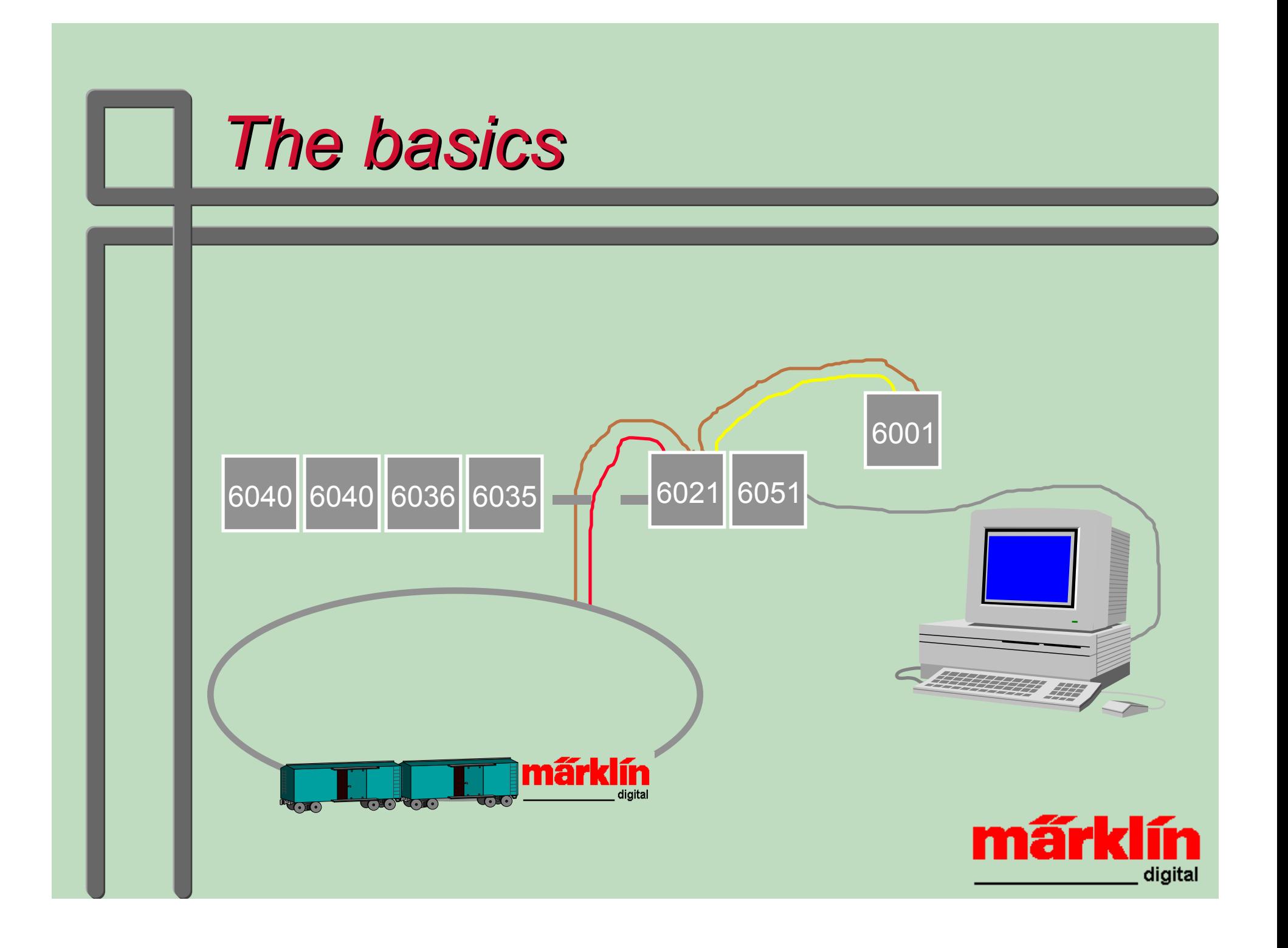

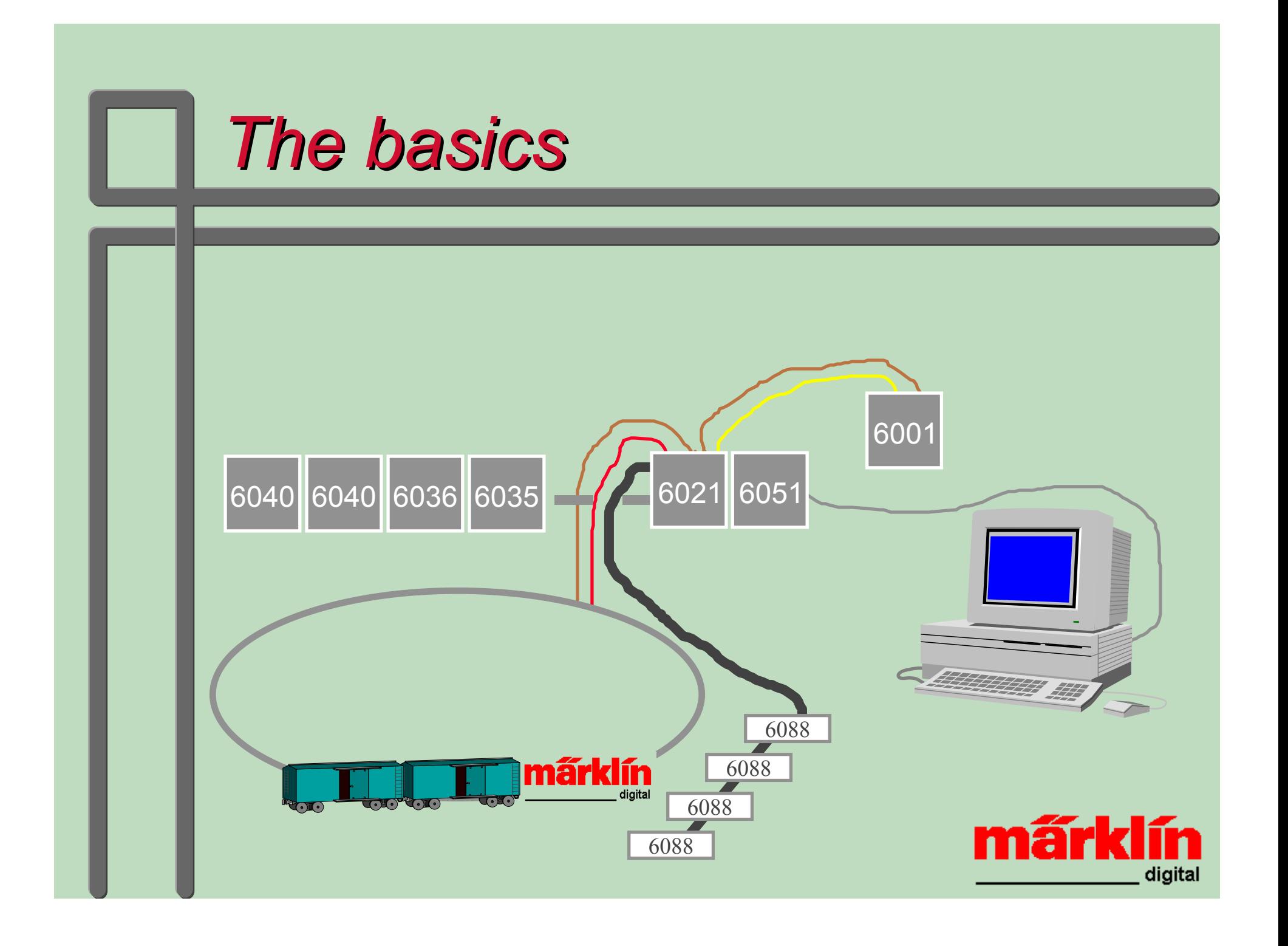

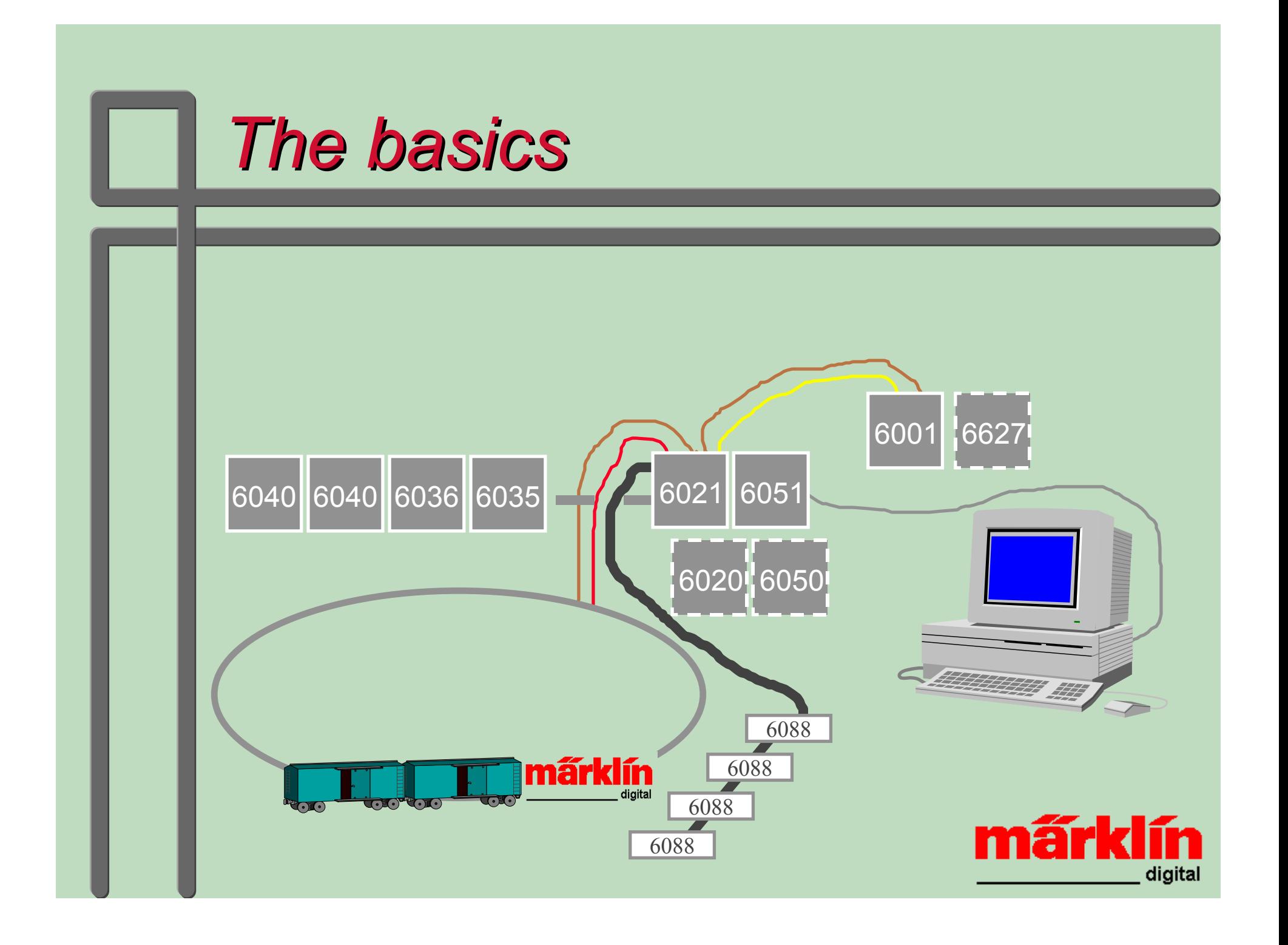

# *Programming Languages Programming Languages* **•** Basic ● Quick Basic (QB)  $\bullet$  Visual Basic (VB 2,3,4,5) **• Turbo Pascal**  $\bullet$  Delphi

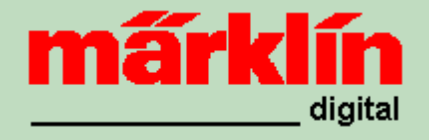

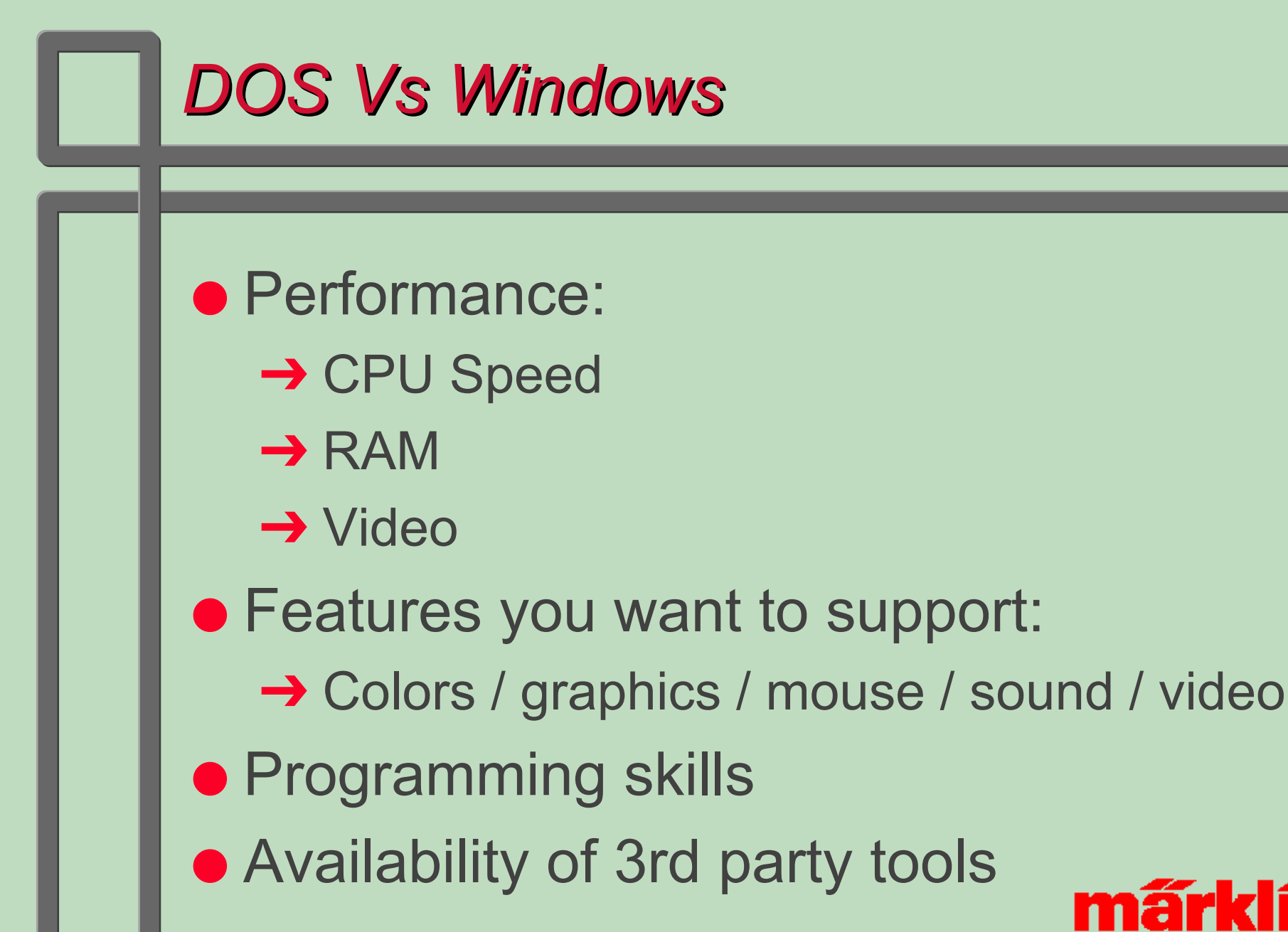

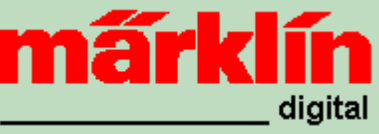

### **• Open COM port** QuickBasic:

**OPEN "COM1:2400,N,8,2,RS,DS,CD" FOR RANDOM AS #1**

**Comm1.Settings = "2400,n,8,2" Comm1.CommPort = 1Comm1.PortOpen = True Comm1.Handshaking = IIf(RTS\_Enabled%, 2, 0) Comm1.RTSEnable = RTS\_Enabled%**

## ● Start / stop Central Unit

### QuickBasic:

**PRINT #1, CHR\$(96);** *or* **PRINT #1, CHR\$(97);** 

**Comm1.Output = Chr\$(96)** *or* **Comm1.Output = Chr\$(97)**

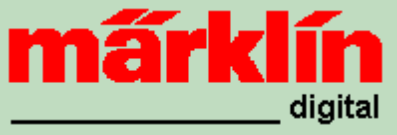

### O**Engines**

### QuickBasic:

**SPEED% = 6ENGINE% = 43FUNC% = -1 '0 = off, -1 = on PRINT #1, CHR\$(SPEED% - 16 \* FUNC%) + CHR\$(ENGINE%);**

<u>el Immer</u>

**Speed% = 6 Engine% = 43 Func% = -1 '0 = off, -1 = on Comm1.Output = Chr\$(Speed% = 16 \* Func%) + Chr\$(Engine%)** *OR***Call SendBytes (Speed% - 16 \* Func%, Engine%)**

```
Sub SendBytes (byte1%, byte2%)
Comm1.Output = Chr$(byte1%)
If byte2% > 0 Then
    Comm1.Output = Chr$(byte2%)
End If
```
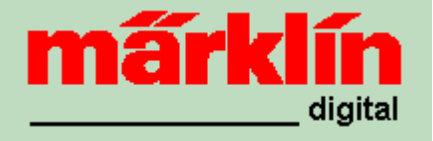

### **• Accessories** Rule:

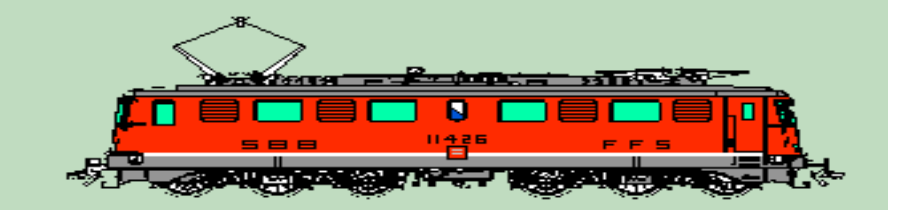

 $64 + F1*1 + F2*2 + F3*4 + F4*8 \Rightarrow 64 - 79$ 

**Accessory% = 10 'panorama car F(1) = -1 'move waiter forward F(2) = 0 'move waiter backward F(3) = -1 'car lights on F(4) = -1 'restaurant lights on Byte1% = 64 For X% = 1 To 4 If F(X%) Then Byte1% = Byte1% + 2^(X% - 1) NextByte2% = Accessory% Call Sendbytes (Byte1%, Byte2%)**

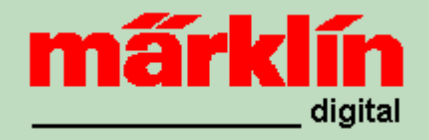

### ● Switches / signals QuickBasic: **GREEN% = 33**

**RED% = 34**

**POSITION% = RED%SWITCH% = 145PRINT #1, CHR\$(POSITION%) + CHR\$(SWITCH%);**

 **.....**

**Green% = 33: Red% = 34Position = Red%Switch% = 145Comm1.Output = Chr\$(Position%) + Chr\$(Switch%)** *OR***Call SendBytes (Position%, Switch%)**

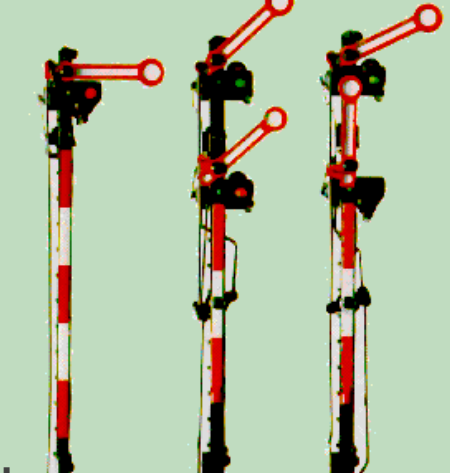

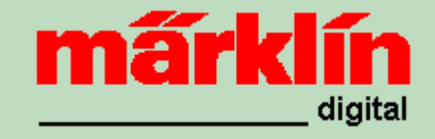

### ● s88 Track Detectors (destructive read): QuickBasic:

**DETECTORS% = 4PRINT #1, CHR\$(128 + DETECTORS%);**

**Detectors% = 4Comm1.Output = Chr\$(128 + Detectors%)**

## ● s88 Track Detectors (non-destructive read):

### QuickBasic:

```
DETECTOR_NO% = 3
PRINT #1, CHR$(192 + DETECTOR_NO%);
```

```
Detector_No% = 3
Comm1.Output = Chr$(192 + Detector_No%)
```
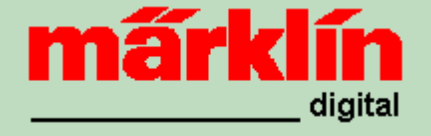

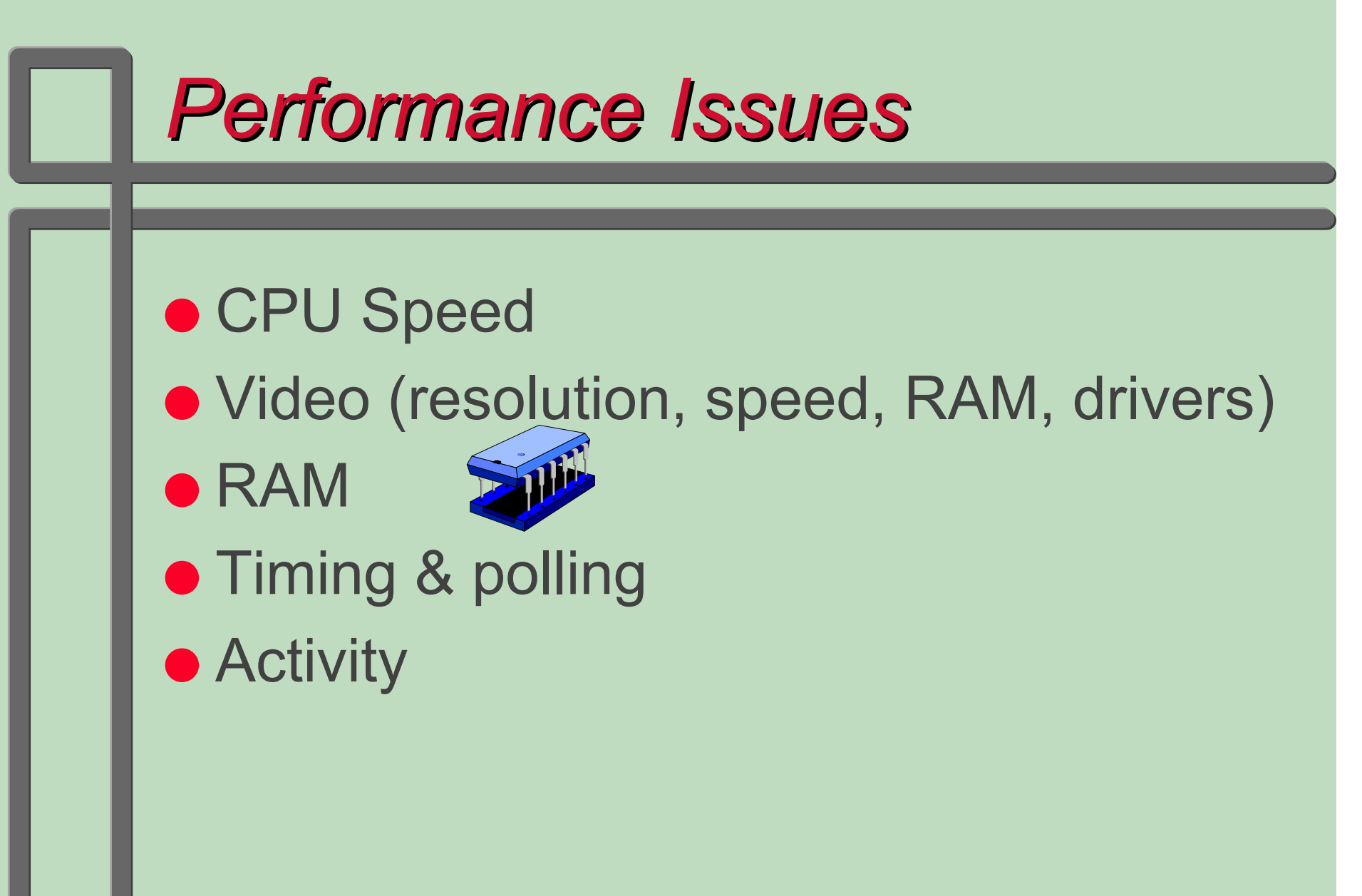

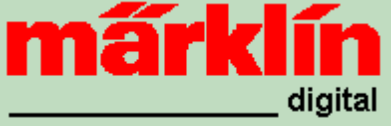

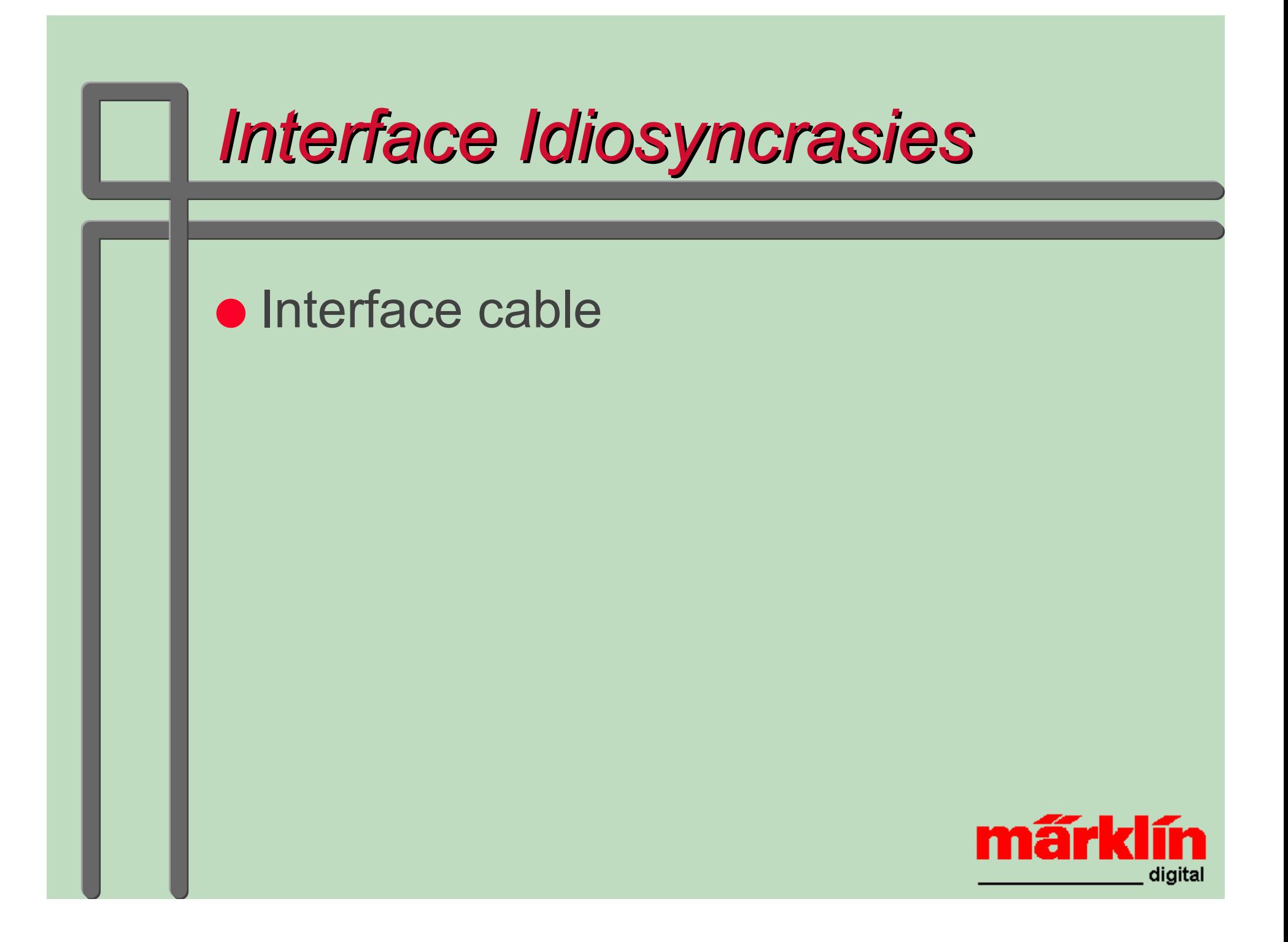

# *The "lowly" 6023 The "lowly" 6023*

- **Introduced with Digital starter sets**
- Works in ASCII and Binary
- Bi-directional
- Adjustable communications (baud) rate
- $\bullet$  Limited inputs(4 s88's x 16 = 64)
- "Quirky", inconsistent results
- $\bullet$  No longer sold, limited support

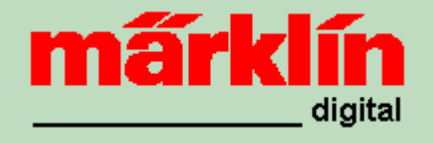

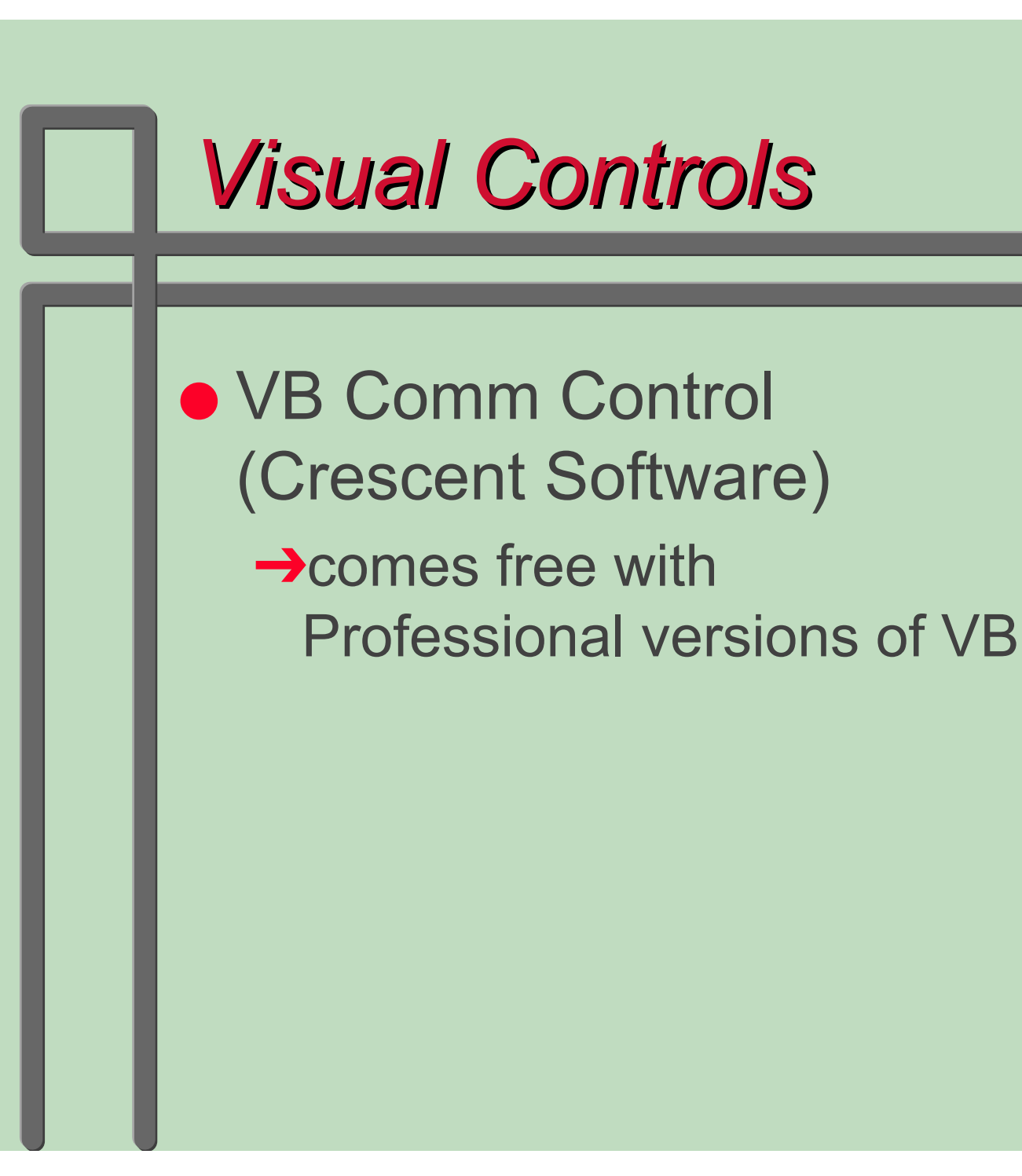

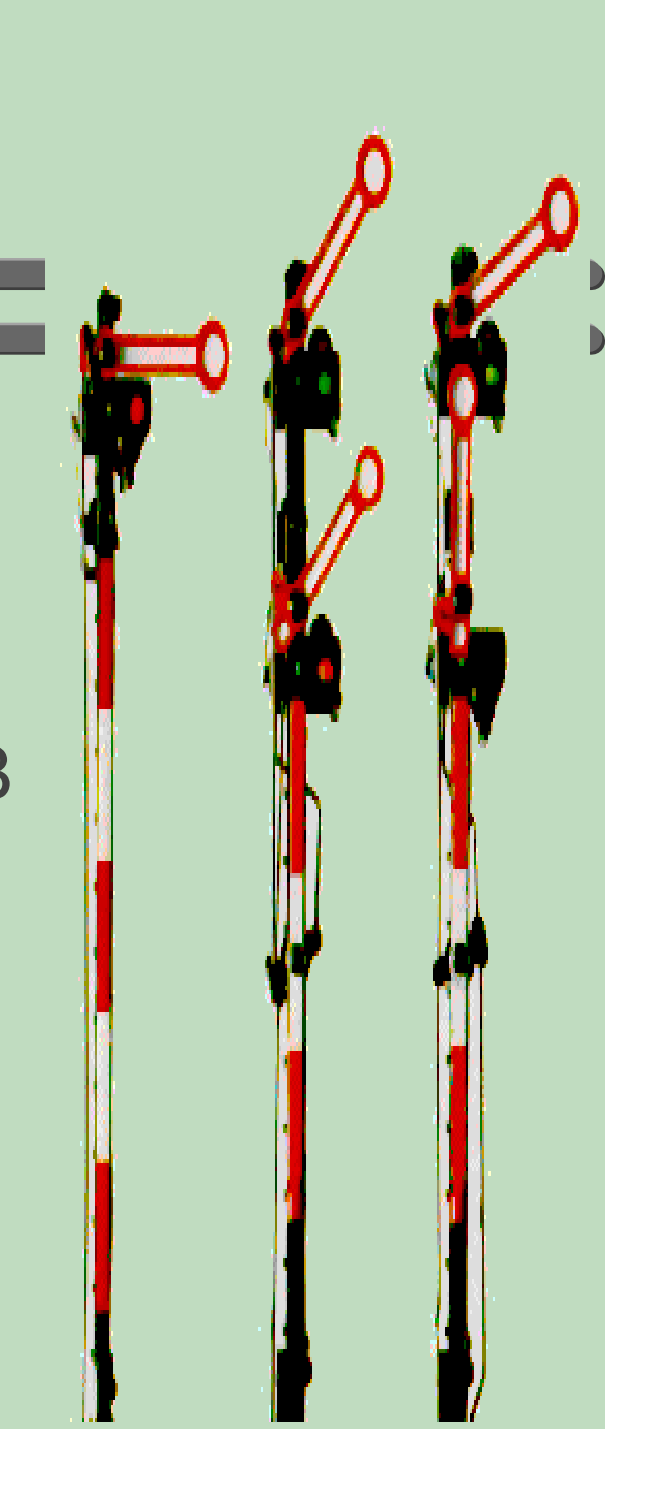

# *Programming Considerations Programming Considerations*

## **• Maintain status of all:**

- $\rightarrow$  Engines
- $\rightarrow$  Solenoids
- $\rightarrow$  Contact tracks

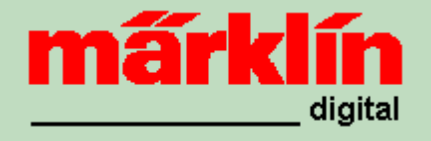

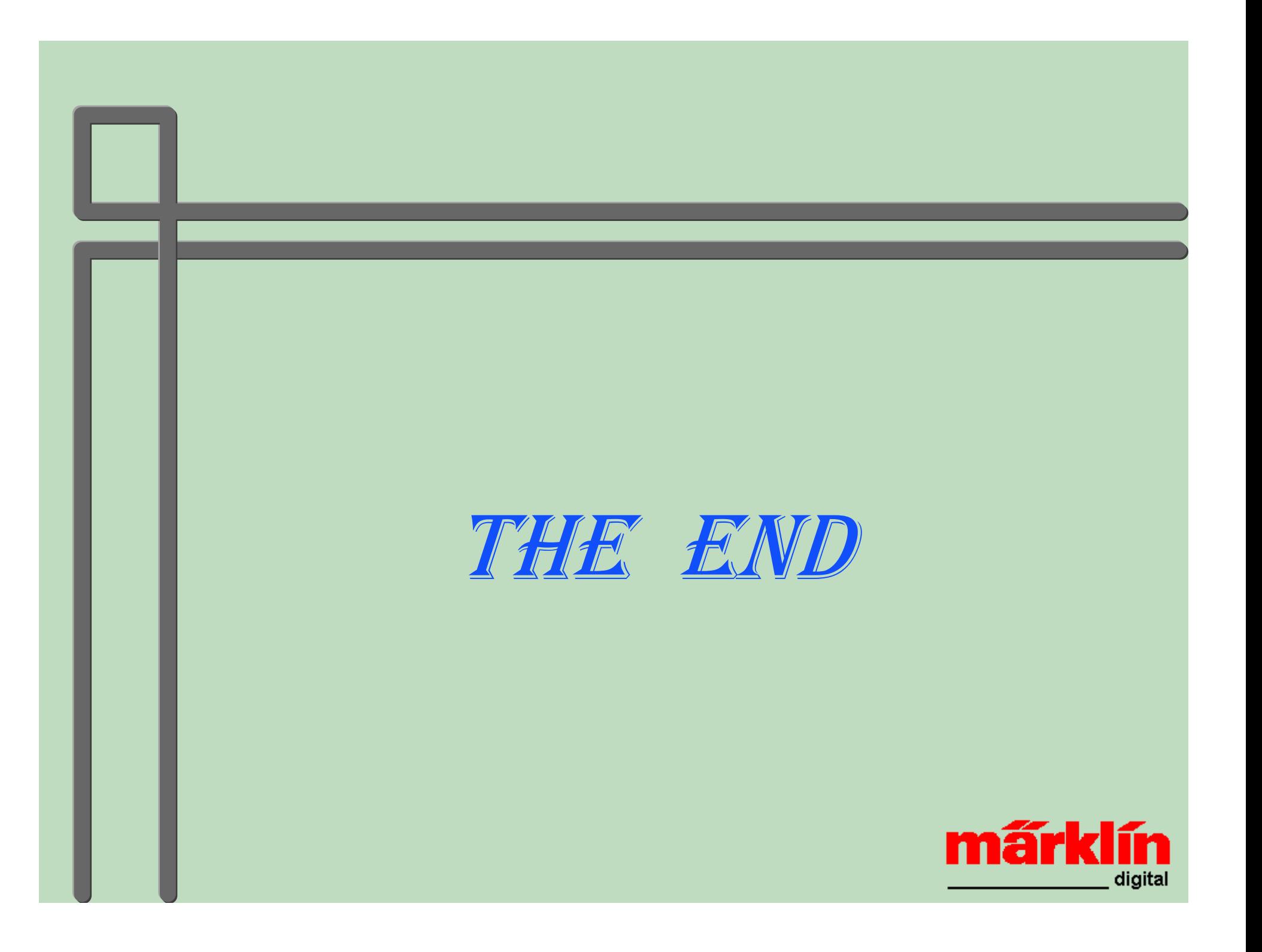